# Package 'corrViz'

June 30, 2023

Type Package

Title Visualise Correlations

Version 0.1.0

Author Alan Inglis

Maintainer Alan Inglis <alan.n.inglis@gmail.com>

Description An investigative tool designed to help users visualize correlations between variables in their datasets. This package aims to provide an easy and effective way to explore and visualize these correlations, making it easier to interpret and communicate results.

License GPL  $(>= 2)$ 

Encoding UTF-8

Imports ggplot2, stats, grDevices, visNetwork, plotly, DendSer, gganimate, igraph, ggraph, circlize, GGally, purrr, shiny

RoxygenNote 7.2.3

Suggests knitr, rmarkdown, scales, gifski

VignetteBuilder knitr

NeedsCompilation no

Repository CRAN

Date/Publication 2023-06-30 11:40:07 UTC

## R topics documented:

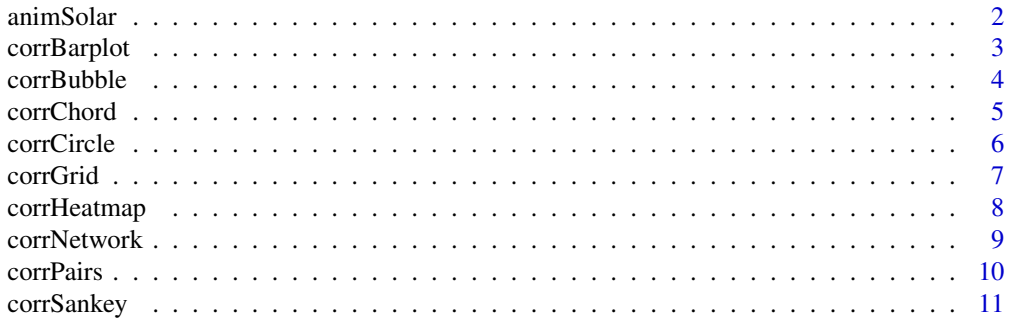

#### <span id="page-1-0"></span>2 animSolar animSolar animSolar animSolar animSolar animSolar animSolar animSolar animSolar animSolar animSolar

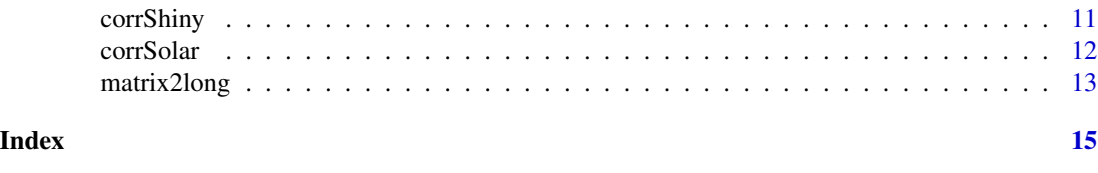

# animSolar *animSolar*

#### Description

This function creates an animated solar system plot of correlations between variables in a dataset.

#### Usage

```
animSolar(
  mat,
  sun = NULL,export = FALSE,num_frames = 100,
  path = NULL,
  gif_name = "solar_system.gif",
  fps = 60)
```
#### Arguments

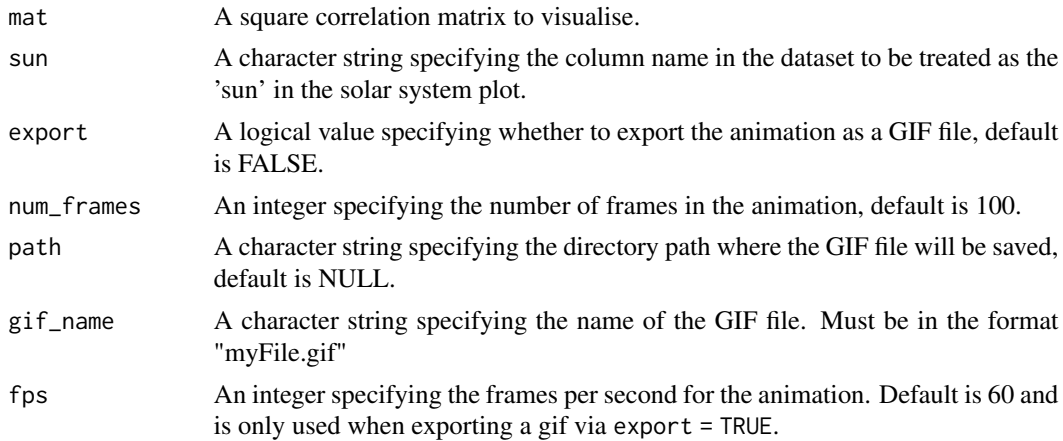

#### Details

In a solar system correlation plot, the dependent variable of interest is positioned at the center, represented as the sun. The explanatory variables are depicted as planets orbiting around the sun, with their distance from the sun corresponding to the absolute value of their correlation with the dependent variable. Therefore, the greater the distance of a planet from the sun, the weaker the correlation between the explanatory variable and the dependent variable.

#### <span id="page-2-0"></span>corrBarplot 3

The num\_frames argument is used to select the number of frames. Setting this to a low value will produce the plot quicker, however having a low number of frames will result in the "planets" jumping as the frames transition. Additionally, a low values of num\_frames will affect the orbit of the animation when setting export = FALSE. This differs from the fps argument which sets the number of frames to play per second for use when exporting a gif.

#### Value

An animated solar system plot displaying correlations.

#### Examples

```
cm <- cor(mtcars)
animSolar(mat = cm,
          sun = 'mpg',export = FALSE,
          num_frames = 25)
```
corrBarplot *corrBarplot*

#### **Description**

This function creates a either a static or interactive bar plot of correlations between variables in a dataset.

#### Usage

```
corrBarplot(
  mat,
  interactive = TRUE,
  pal = colorRampPalette(c("cornflowerblue", "white", "tomato"))(100)
)
```
#### Arguments

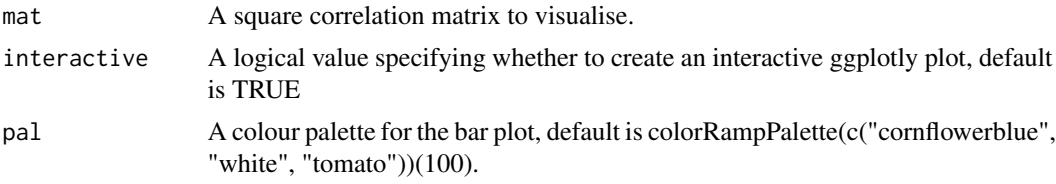

#### Details

Creates a static or interactive bar plot displaying correlation values. By hovering mouse over a bar, the variables and correlation value is shown.

#### <span id="page-3-0"></span>Value

A static or interactive bar plot displaying correlations.

#### Examples

```
cm <- cor(mtcars)
corrBarplot(mat = cm,
           interactive = TRUE)
```
corrBubble *corrBubble*

#### Description

This function creates an interactive bubble plot of correlations between variables in a dataset.

#### Usage

```
corrBubble(
 mat,
 display = c("all", "upper", "lower"),
 pal = colorRampPalette(c("cornflowerblue", "white", "tomato"))(100)
)
```
#### Arguments

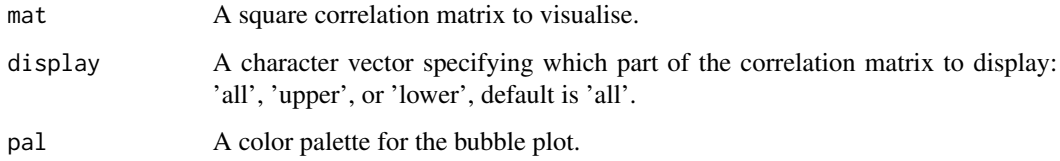

#### Details

Creates an interactive bubble plot displaying correlation values. By hovering mouse over a cell, the variables and correlation value is shown.

#### Value

An interactive bubble plot displaying correlations.

#### <span id="page-4-0"></span>corrChord 5

#### Examples

```
cm <- cor(mtcars)
corrBubble(mat = cm,
          display = 'all')
```
corrChord *corrChord*

#### Description

This function creates a chord plot of correlations between variables in a dataset.

#### Usage

corrChord(mat, threshold = 0, circle = FALSE)

#### Arguments

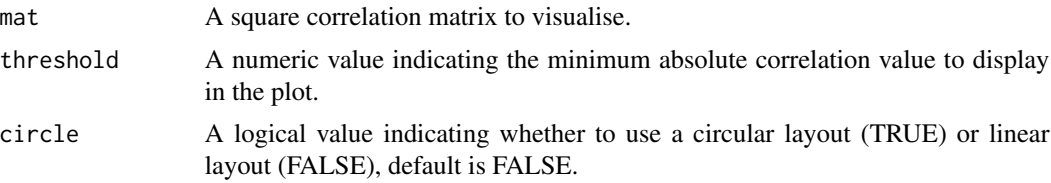

#### Details

When using a large amount of data, this plot can quickly become over complicated. It is recommended to filter the correlations using the threshold argument to simplify the visualisation.

#### Value

A chord plot displaying correlations.

```
cm <- cor(mtcars)
corrChord(max = cm,threshold = 0.8)
corrChord(mat = cm,
         threshold = 0.8,
         circle = TRUE)
```
<span id="page-5-0"></span>corrCircle *corrCircle*

#### Description

This function creates a circular plot of correlations between variables in a dataset.

#### Usage

```
corrCircle(mat, threshold = 0, ticks = FALSE)
```
#### Arguments

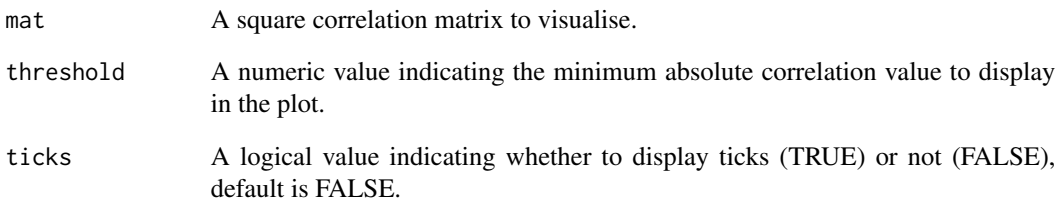

#### Details

When using a large amount of data, this plot can quickly become over complicated. It is recommended to filter the correlations using the threshold argument to simplify the visualisation.

#### Value

A circular chord plot object displaying the correlations between variables.

```
cm <- cor(mtcars)
corrCircle(mat = cm,
          threshold = 0.8)
```
<span id="page-6-0"></span>

#### Description

Create a correlation grid plot to visualize correlations among the columns of a dataset

#### Usage

```
corrGrid(
 mat,
 display = c("all", "upper", "lower"),
  type = c("square", "circle", "text", "pie"),
  showDiag = "TRUE",
 pal = colorRampPalette(c("darkblue", "white", "darkred"))(100)
)
```
#### Arguments

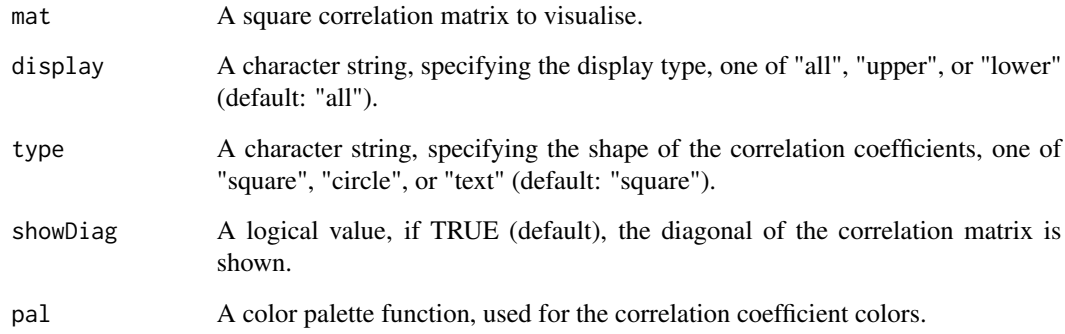

#### Value

A correlation grid plot

```
cm <- cor(mtcars)
corr_grid_plot <- corrGrid(mat = cm,
                          type = 'square')
```
<span id="page-7-0"></span>

#### Description

This function creates an interactive heatmap of correlations between variables in a dataset.

#### Usage

```
corrHeatmap(
 mat,
  display = c("all", "upper", "lower"),
 reorder = TRUE,
 pal = colorRampPalette(c("darkblue", "white", "darkred"))(100)
)
```
#### Arguments

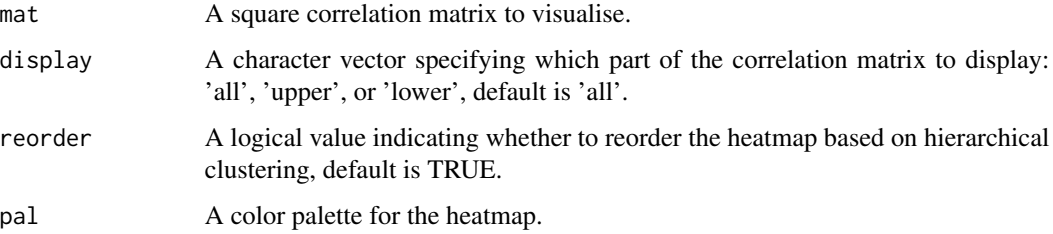

#### Details

Creates an interactive heatmap displaying correlation values. By hovering mouse over a cell, the variables and correlation value is shown.

#### Value

An interactive heatmap plot displaying correlations.

```
cm <- cor(mtcars)
corrHeatmap(mat = cm,
          display = 'all')
```
<span id="page-8-0"></span>corrNetwork *corrNetwork*

#### Description

Creates an interactive Correlation Network Visualization

#### Usage

```
corrNetwork(
  mat,
  threshold = 0,
  layout = "layout_nicely",
  width = "100%",
  height = "400px",
  physics = TRUE
)
```
#### Arguments

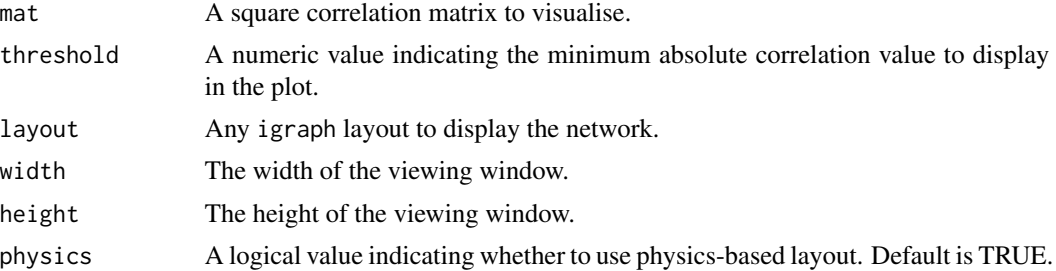

#### Details

Each node in the network represents a variable where the width of the connecting edges represent the absolute value of the correlation. Positive correlations have red coloured edges whereas negative correlations have blue coloured edges.

#### Value

A network plot displaying correlations.

```
ci \leftarrow cor(iris[1:4])corrNetwork(max = ci, threshold = 0.5)# Another example
cm <- cor(mtcars)
corrNetwork(mat = cm,
```

```
threshold = 0.8,
layout = 'layout_on_grid',
physics = FALSE)
```
corrPairs *corrPairs*

#### Description

This function creates a pairwise correlation plot with annotated correlation coefficients and optional coloring by a specified variable. The plot can be interactive or static.

#### Usage

```
corrPairs(
  data,
  method = c("pearson", "kendall", "spearman"),
  interactive = TRUE,
  col_by = NULL)
```
#### Arguments

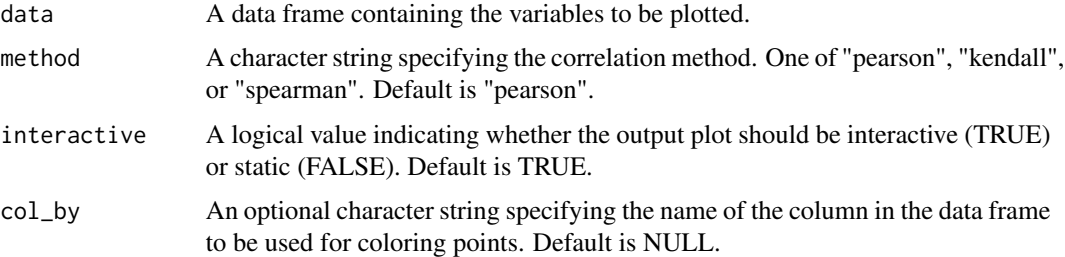

#### Value

A ggplotly object (if interactive = TRUE) or a ggplot object (if interactive = FALSE) displaying the pairwise correlation plot with annotated correlation coefficients and optional coloring by the specified variable.

```
corrPairs(data = mtcars[, 1:4],method = "pearson",
        interactive = TRUE,
        col_by = "cyl")
```
<span id="page-9-0"></span>

<span id="page-10-0"></span>corrSankey *corrSankey*

#### Description

Create an interactive Sankey diagram to visualize correlations

#### Usage

corrSankey(mat, threshold = 0, colour = FALSE)

#### Arguments

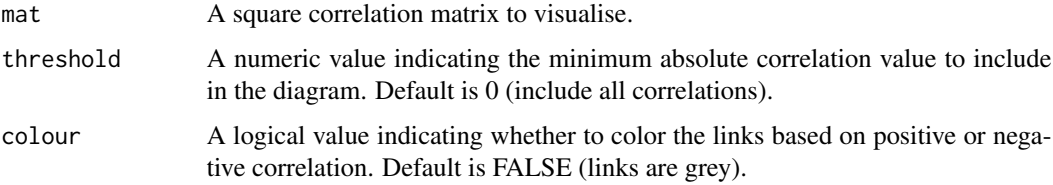

#### Details

This function generates a Sankey diagram for a given data frame, correlation method, and correlation threshold, with an optional colour parameter.

#### Value

A plotly Sankey diagram object.

#### Examples

```
cm <- cor(mtcars)
corrSankey(mat = cm, threshold = 0.6)corrSankey(mat = cm, threshold = 0.8, colour = TRUE)
```
corrShiny *corrShiny*

#### Description

Correlation Explorer Shiny App. This function creates a Shiny application to explore the correlation between variables in a given dataset.

#### Usage

```
corrShiny(
  data,
  x_var,
  y_var,
  color_var = NULL,
  size_var = NULL,
  correlation_method = "pearson"
)
```
#### Arguments

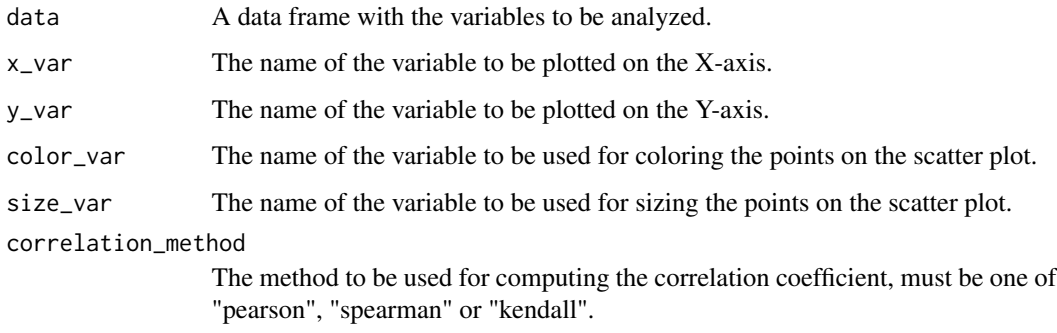

#### Value

A Shiny app that displays a scatter plot and the correlation coefficient between two variables.

corrSolar *corrSolar*

#### Description

This function creates a solar system plot of correlations between variables in a dataset.

#### Usage

corrSolar(mat, sun = NULL)

#### Arguments

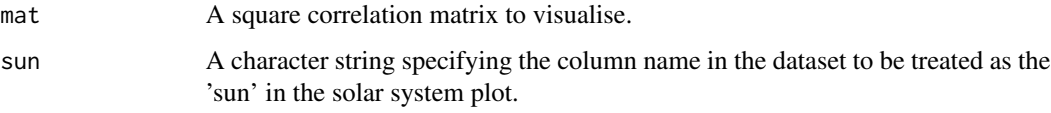

<span id="page-11-0"></span>

#### <span id="page-12-0"></span>matrix2long 13

#### Details

In a solar system correlation plot, the dependent variable of interest is positioned at the center, represented as the sun. The explanatory variables are depicted as planets orbiting around the sun, with their distance from the sun corresponding to the absolute value of their correlation with the dependent variable. Therefore, the greater the distance of a planet from the sun, the weaker the correlation between the explanatory variable and the dependent variable.

#### Value

An solar system plot displaying correlations.

#### Examples

```
cm <- cor(mtcars)
corrSolar(mat = cm,
         sun = 'mpg')
```
matrix2long *matrix2long*

#### Description

Convert a Matrix to Long Format.

#### Usage

```
matrix2long(mat)
```
#### Arguments

mat A matrix to be converted into long format.

#### Details

This function converts a matrix into a long format data frame. The resulting data frame contains four columns: row, column, value, and id. The 'id' column assigns a unique identifier to each column group, making it easier to identify and analyze the data by column groups.

#### Value

A data frame in long format with columns: row, column, value, and id.

```
# Create a matrix
mat < - matrix(data = 1:9,nrow = 3,ncol = 3,
             dimnames = list(c("A", "B", "C"),c("X", "Y", "Z"))
long_format <- matrix2long(mat)
long_format
# Using correlation matrix
matrix2long(cor(mtcars))
```
# <span id="page-14-0"></span>Index

animSolar, [2](#page-1-0)

corrBarplot, [3](#page-2-0) corrBubble, [4](#page-3-0) corrChord, [5](#page-4-0) corrCircle, [6](#page-5-0) corrGrid, [7](#page-6-0) corrHeatmap, [8](#page-7-0) corrNetwork, [9](#page-8-0) corrPairs, [10](#page-9-0) corrSankey, [11](#page-10-0) corrShiny, [11](#page-10-0) corrSolar, [12](#page-11-0)

matrix2long, [13](#page-12-0)